## **Service**

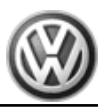

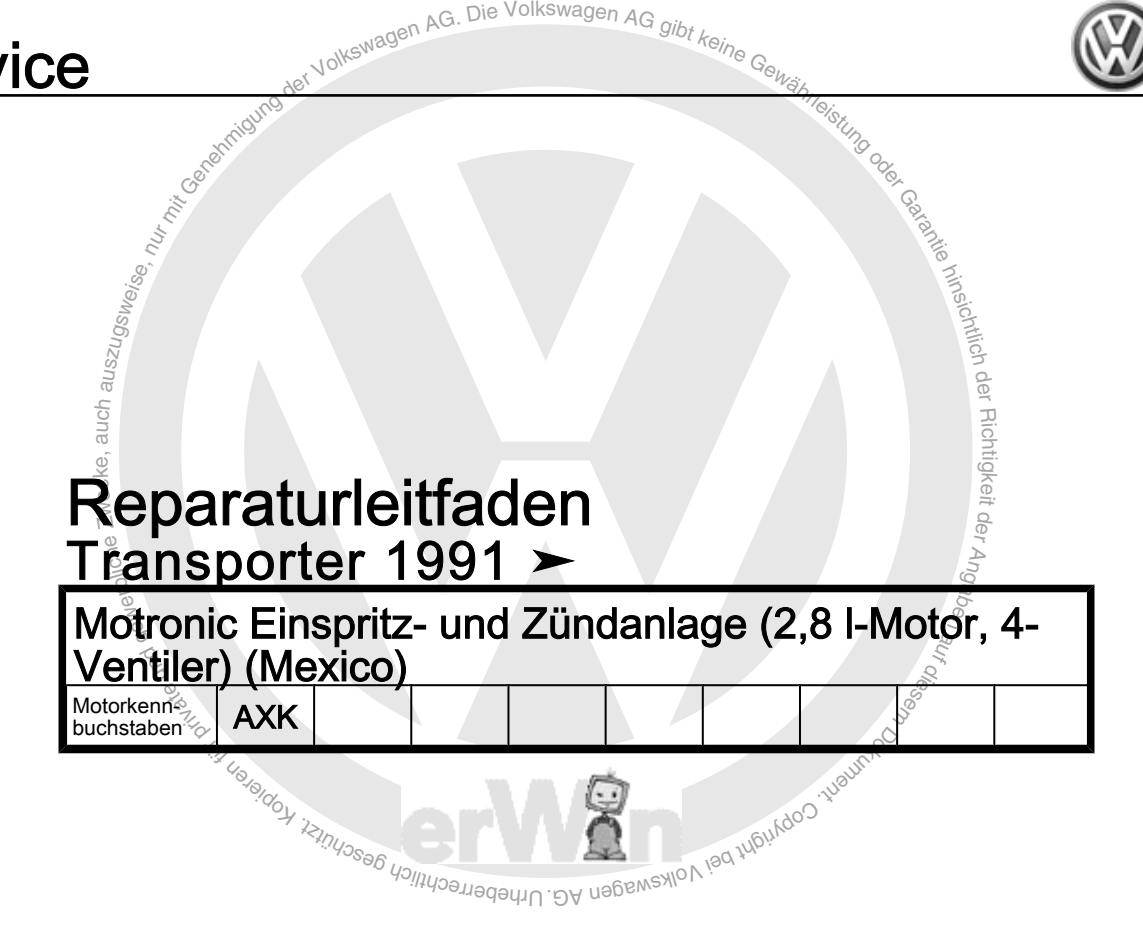

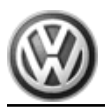

Lasepport

Lun<sub>ty Mu</sub>

BY USBEINSWON ISSUED THAT CONTROL

**Example authority and Control and Control and Control and Control and Control and Control and Control and Control and Control and Control and Control and Control and Control and After Acceptance Control and Control and Co** Reparaturgruppenübersicht zum ReparaturleitfadenReparaturgruppenübersicht zum ReparaturleitfadenReparaturgruppenübersicht zum Reparaturleitfaden Transporter 1991 ➤

hinsichtlich deMotronic Einspritz- und Zündanlage (2,8 l-Motor, 4 r Richtigkeit de*r Angaben*<br>1 Ventiler) (Mexico)

# es<br>Reparaturgruppe

- 01 Eigendiagnose
- 24 Kraftstoffaufbereitung, Einspritzung

Urheberrechtlich gesc<sub>hür</sub>

**BIOOT** 28 - Zündanlage

Technische Informationen gehören unbedingt in die Hand der Meister und Mechaniker, denn ihre sorgfältige und ständige Beachtung ist Voraussetzung für die Erhaltung der Verkehrs- und Betriebssicherheit der Fahrzeuge. Unabhängig davon gelten selbstverständlich auch die bei der Instandsetzung von Kraftfahrzeugen allgemein üblichen Grundregeln der Sicherheit.

#### Dieses Werk ist urheberrechtlich geschützt. Jede Verwertung ist ohne Zustimmung des Urhebers unzulässig.

### Inhaltsverzeichnis

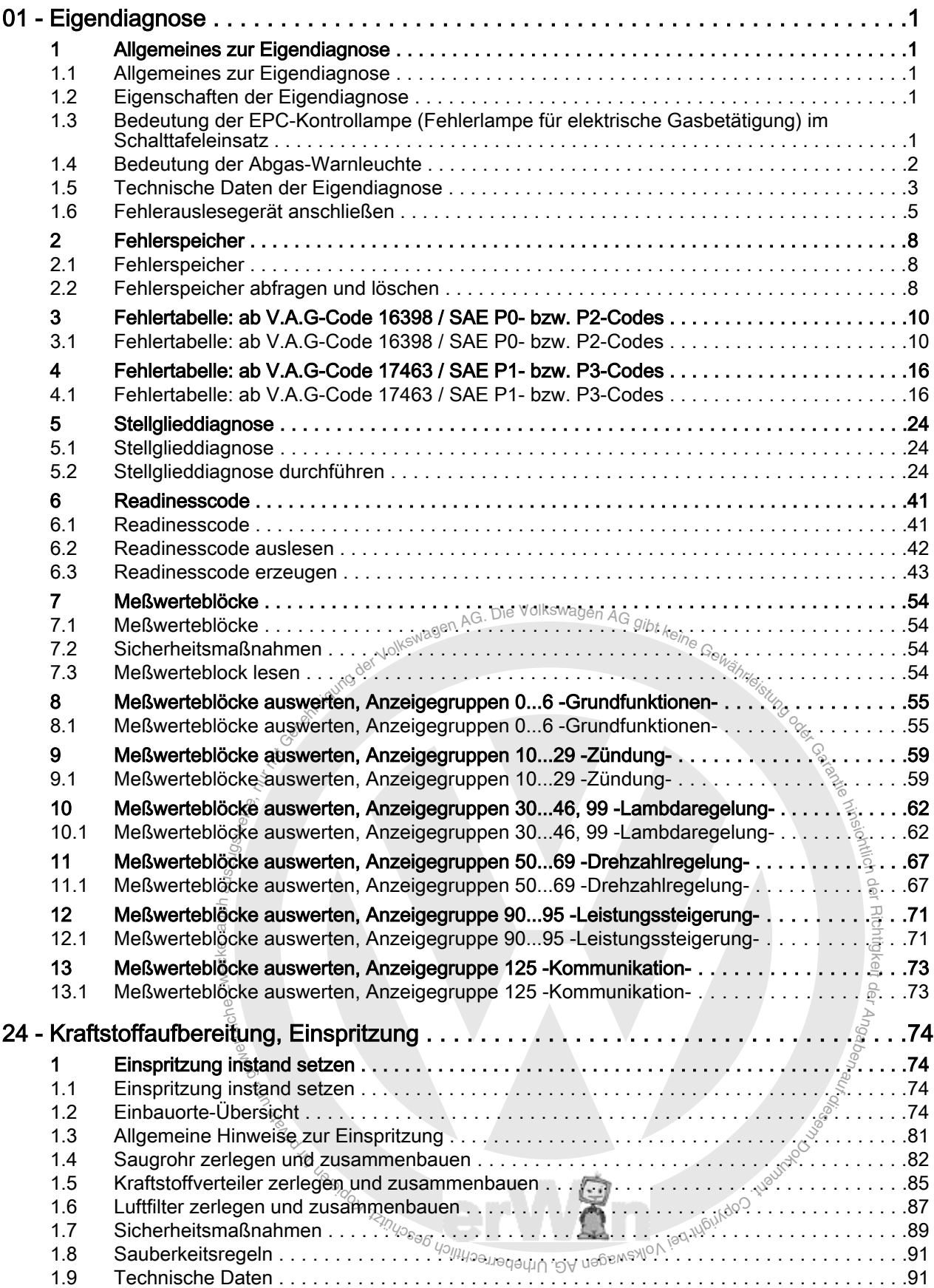

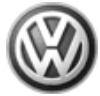

#### Transporter 1991 ➤ Motronic Einspritz- und Zündanlage (2,8 l-Motor, 4-Ventiler) (Mexico)

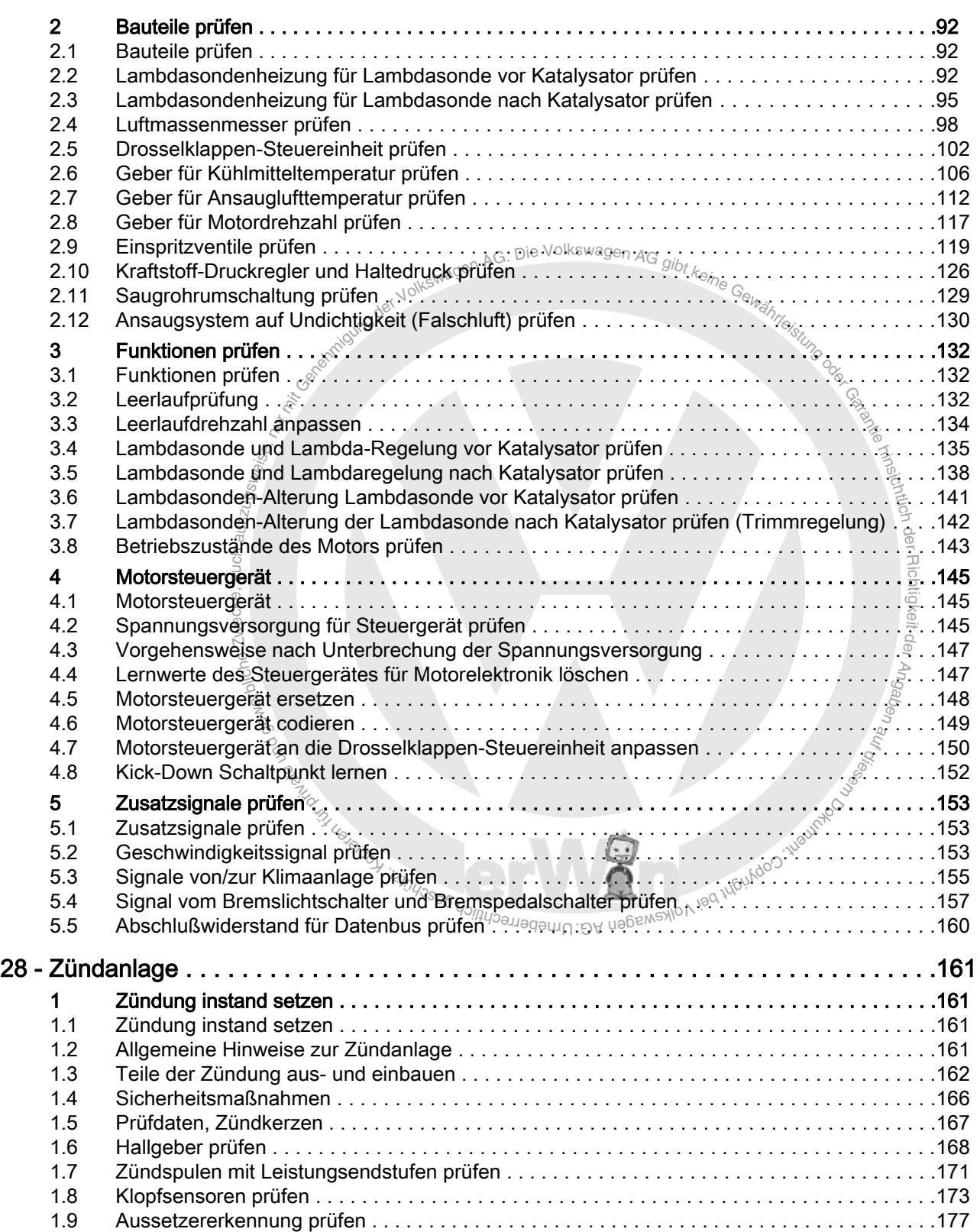